République Algérienne Démocratique et Populaire Ministère de l'enseignement supérieure et de la recherche scientifique

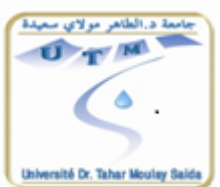

N˚ Attribué par la bibliothèque

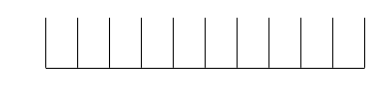

Année univ.: 2016/2017

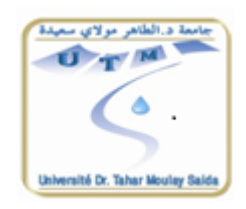

# Prévision et simulation d'un processus autorégressif Hilbertien avec variables

# exogènes

Mémoire présenté en vue de l'obtention du diplôme de

Master Académique

Université Dr Tahar Moulay - Saïda

Discipline : MATHEMATIQUES

Spécialité : ASSPA

par

Abdelhamid Boudoumi [1](#page-0-0)

Sous la direction de

Dr F. Mokhtari

Soutenu le 23 Mai 2017 devant le jury composé de

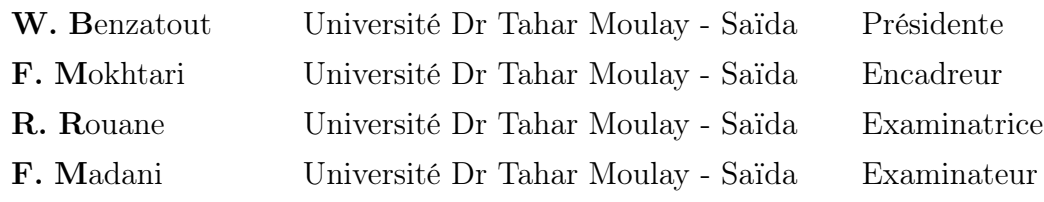

<span id="page-0-0"></span>1. Gmail : boudoumiabd29@gmail.com

Table des matières

# Remerciements

En premier lieu, je tiens à remercier mon Dieu qui m'a donné le courage et la volonté pour réaliser ce travail.

Je tiens à exprimer ma reconnaissance à ma directrice de mémoire  $M^{me}$ **Fatiha** Mokhtari, pour la confiance qu'elle m'a accordée.

Je la remercie profondément pour sa disponibilité, ses orientations et ses remarques fructueuses.

Qu'elle trouve ici l'expression de ma profonde gratitude.

Mes remerciements s'adressent également au président et aux membres du jury qui ont accepté de juger ce travail.

Je tiens à remercier à titre individuel mes enseignants :  $M^r$ **A.Kandouci**,  $M^{elle}$ F.Benziadi,  $M^{elle}$ S.Rahmani,  $M^{er}$ M.Kadi,  $M^{me}$ N.Ait,  $M^{me}$ R.Rouane,  $M^{me}$ F.Benziadi, M<sup>r</sup>K.Djerfi, M<sup>r</sup>T.Guendouzi et M<sup>r</sup>F.Madani.

#### Résumé

.

On introduit dans ce travail la notion des processus stochastiques à valeurs fonctionnelles. Un intérêt tout particulier est porté sur l'estimation des processus autorégressifs Hilbertiens. Ceux-ci sont utilisés pour construire un estimateur de l'opérateur d'autocorrélation d'un processus autorégressifs Hilbertiens avec variables exogènes ARHX(1). Ces derniers processus prennent en considération une certaine structure de dépendance avec d'autres variables explicatives. On termine ce travail par des exemples d'applications et une comparaison avec la méthode du noyau fonctionnel.

## Title : Prediction and simulation of autoregressive Hilbertien process with exogenous variables

#### Abstract

We introduce the notion of stochastic processes with functional values in this work. We are interested in the estimation of Hilbertian autoregressive processes. These are used to construct an autocorrelation operator estimator of a Hilbertian autoregressive process with exogenous variables ARHX (1). These latter processes take into account a certain structure of dependence with other explanatory variables. We finish this work with examples of applications and a comparison with the functional kernel method.

Mots clés : Processus stationnaire, variables exogènes, processus (AR, ARH(1), ARHX(1)), estimation, prévision.

Key words : Process stationary, exogenous variables, process (AR, ARH(1),  $ARHX(1)$ , estimation, forecasting.

Table des matières

# Introduction

L'emploi de modèles en temps discret sur les observations d'un processus dont le vrai modèle est à temps continu peut négliger des caractéristiques essentielles de ce processus et nuire aux prévisions. Il faut garder à l'esprit que si les observations sont toujours en temps discret, il n'est pas de même pour le processus qui les a généré. L'étude d'observations en temps discret n'est pas alors une justification valable pour l'emploi d'un modèle en temps discret.

En effet pour ne pas perdre la notion de continuité du temps (et souvent aussi celle du processus), on est amené à considérer des processus à valeurs fonctionnelles. L'analyse des données fonctionnelles est devenue très populaire au cours de cette dernière décennie en raison de son applicabilité aux problèmes qui sont difficiles à résoudre dans un cadre scalaire ou vectoriel, l'un des outils le plus important dans ce domaine est le processus autorégressif fonctionnelle. Le type d'espace fonctionnel nous semble intéressant dans l'application : est l'espace de Hilbert.

Historiquement D.Bosq et T.Mourid (1990) sont les premiers à introduire les processus autorégressifs à valeurs dans un espace de Hilbert que nous notons ARH.

Le processus autorégressif Hilbertien (ARH) et le processus autorégressif Hilbertien avec variables exogènes (ARHX), peuvent être vus comme extension des processus autorégressif et processus autorégressif avec variables exogènes à valeurs discrètes réelles. Le modèle ARX a déjà montré une meilleure description et propriétés de prévision pour les phénomènes influencés par des variables explicatives que le modèle autorégressif (AR). Plusieurs applications ont été menées dans divers domaines, y compris l'évaluation de la pollution [10,11] ou l'ingénierie [12,2].

Dans le premier chapitre de ce mémoire, nous présentons un rappel sur les processus autorégressifs réels, et puis nous nous intéressons aux processus autorégressifs Hilbertien d'ordre un, notés ARH(1), nous présentons ensuite quelques solutions des problème liés à la prévisions de ces processus. Nous donnons également des résultat de convergence presque sûrement de l'estimateur d'autocovariance et de l'opérateur d'autocorrélation.

Dans le deuxième chapitre, nous introduisons les processus autorégressifs Hilbertiens avec variables exogènes d'ordre un notés par ARHX(1). Nous utilisons une représentation ARH de ces processus pour déduire un estimateur de l'opérateur d'autocorrélation, qui est un important outil pour la construction d'un estimateur de la trajectoire future du modèle.

Le troisième chapitre est consacré aux simulations. Pour cela, nous avons utilisé le langage R et plus particulièrement le package far qui permet de simuler un ARHX(1) ainsi que son prédicteur. Nous avons comparé ce dernier avec le prédicteur fourni par la méthode du noyau fonctionnelle. Ces comparaisons concernant la prévision ont été réalisé sur des données simulées et des données réelles (température et vitesse du vent de la ville d'Oran).

# Chapitre 1

# Processus réels stationnaires du second ordre

# 1.1 Définition et propriétés

Dans toute la suite on considerera  $(X_t)_{t\in\mathbb{Z}}$  et on supposera  $X_t \in L^2(\Omega, \mathbf{A}, \mathbb{P}), \forall t \in \mathbb{Z}.$ 

Définition 1.1.1. (Stationnarité stricte ou forte)  $(X_t)$  est un processus stationnaire au sens strict si :  $\forall n \in \mathbb{N}, \forall (t_1, ..., t_n), \forall h \in \mathbb{Z}, \text{ la loi de } (X_{t_1}, ..., X_{t_n})$ est identique à la loi de  $(X_{t_{1+h}},...,X_{t_{n+h}})$ .

Définition 1.1.2. (Stationnarité faible)  $(X_t)_{t \in \mathbb{Z}}$  est un processus stationnaire du second ordre (ou un processus faiblement stationnaire) s'il vérifie : (i)  $\forall t \in \mathbb{Z}, \mathbb{E}(X_t) = m$  $(ii) \forall t \in \mathbb{Z}, \mathbb{V}(X_t) = \sigma^2 = \gamma(0)$  $(iii) \forall t \in \mathbb{Z}, \forall h \in \mathbb{Z}, \mathbb{C}ov(X_t, X_{t+h})$  (ne dépend pas de h)  $\gamma(h)$  est **l'auto-conariance** d'ordre h de  $X_t$ .

Remarque 1.1.1. (1) Dans la suite, les processus stationaires désignent les processus de la définition (1.1.1). (2)  $(iii) \Rightarrow (ii) : h = 0 \text{ et } \gamma(0) = \sigma^2;$ (3) Si un processus est stationnaire au sens strict alors il est faiblement stationnaire ;

(4) Si  $(X_t)_{t\in\mathbb{Z}}$  est un processus gaussien alors il y a équivalence entre stationnairité faible et forte ;

$$
(5) \mathbb{E}\left(\begin{array}{c} X_{t_1} \\ \vdots \\ X_{t_n} \end{array}\right) = \left(\begin{array}{c} m \\ \vdots \\ m \end{array}\right); \mathbb{V}\left(\begin{array}{c} X_{t_1} \\ \vdots \\ X_{t_n} \end{array}\right) = \left(\begin{array}{ccc} \gamma(0) & \dots & \gamma(t_j - t_i) \\ & \ddots & \vdots \\ & \gamma(0) \end{array}\right)
$$

Exemple 1.1.1. (Processus stationnaire)

(1) Bruit blanc faible,  $(\varepsilon_t)_{t \in \mathbb{Z}}$ , si et seulement si :

$$
\mathbb{E}(\varepsilon_t) = 0, \forall t \in \mathbb{Z}
$$

$$
\mathbb{V}(\varepsilon_t) = \sigma^2, \forall t \in \mathbb{Z}
$$

$$
\mathbb{C}ov(\varepsilon_t, \varepsilon_s) = 0, \, si \, t \neq s
$$

On notera  $\varepsilon_t \sim \mathcal{BB}(0, \sigma^2)$ 

(2)  $\varepsilon_t$  est un **bruit blanc fort** si et seulement si les  $\varepsilon_t$  sont i.i.d,  $\mathbb{E}(\varepsilon_t) = 0$  et  $\mathbb{V}(\varepsilon_t) = \sigma^2$ .

(3) processus **moyenne mobile** d'ordre 1 noté  $MA(1)$ . Soit  $\theta \in \mathbb{R}^*$  et soit  $\varepsilon_t \sim$  $BB(o, \sigma^2)$ .

Soit  $(X_t)_{t\in\mathbb{Z}}$  défini par :  $\forall t\in\mathbb{Z}, X_t = \varepsilon_t - \theta \varepsilon_{t-1}$ .

Alors  $(X_t)_{t\in\mathbb{Z}}$  est un **processus stationnaire**, on dit que  $X_t \sim MA(1)$ .

Exemple 1.1.2. (Processus non stationnaire) (1) Marche aléatoire : Soit  $\varepsilon_t \sim$  $BB(0, \sigma^2)$   $(X_t)_{t \in \mathbb{Z}}$  est une marche aléatoire sans dérive si et seulement si : (i)  $X_t = X_{t-1} + \varepsilon_t$ (*ii*)  $\mathbb{C}ov(\varepsilon_t, X_{t-k}) = 0.$ 

Même si on a la propriété  $\mathbb{E}(X_t) = \mathbb{E}(X_{t-1}) \Rightarrow \mathbb{E}(X_t) = m$ ,  $\forall t \in \mathbb{Z}, X_t$  n'est pas stationnaire :

$$
X_t = X_{t-1} + \varepsilon_t
$$
  
\n
$$
\vdots
$$
  
\n
$$
X_{t-1} = X_{t-2} + \varepsilon_{t-1}
$$
  
\n
$$
\vdots
$$
  
\n
$$
X_1 = X_0 + \varepsilon_1
$$
  
\n
$$
\downarrow
$$
  
\n
$$
X_t = X_0 + \sum_{k=1}^t \varepsilon_k
$$

D'où

$$
\mathbb{V}(X_t) = \mathbb{V}(X_0) + 2\sum_{k=1}^t \mathbb{C}ov(\varepsilon_k, X_0) + \mathbb{V}(\sum_{k=1}^t \varepsilon_k) = \mathbb{V}(X_0) + t\sigma^2
$$

Le processus n'est pas stationnaire en variance.

Définition 1.1.3. (Fonction d'auto-covariance) La fonction d'auto-covariance d'un processus stationnaire  $(X_t)_{t\in\mathbb{Z}}$  est définie par :

$$
\gamma : \mathbb{Z} \to \mathbb{R}
$$
  

$$
h \mapsto \gamma(h) = \mathbb{C}ov(X_t, X_{t-h})
$$

**Proposition 1.1.1.** (i)  $\gamma$  est une fonction paire :

$$
\gamma(-h) = \gamma(h), \qquad \forall h \in \mathbb{Z}
$$

(ii)  $\gamma$  est de type positif :  $\forall n \in \mathbb{N}, \quad \forall (t_1, \ldots, t_n), \quad \forall (a_1, \ldots, a_n) \in \mathbb{R}^n$ 

$$
\sum_{1 \le i,j \le n} a_i a_j \gamma(t_i - t_j) > 0
$$

Définition 1.1.4. (Fonction d'auto-corrélation) La fonction d'auto-corrélation d'un processus stationnaire  $(X_t)_{t\in\mathbb{Z}}$  est définie par :

$$
\forall h \in \mathbb{Z}, \ \rho(h) = \frac{\gamma(h)}{\gamma(0)} = \mathbb{C}orr(X_t, X_{t+h})
$$

## 1.2 Polynomes retard et avance

Définition 1.2.1. (i) L'opérateur retard L (Lag) ou B (Backward) est défini sur la classe des processus stationnaires comme étant :

$$
L: (X_t)_{t \in \mathbb{Z}} \longmapsto (Y_t)_{t \in \mathbb{Z}} \text{ tel que } Y_t = X_{t-1}
$$

On note :  $LX_t = X_{t-1}$ .

(ii) De la même façon, l'opérateur avance  $F$  (forward) correspond à

$$
F: (X_t)_{t \in \mathbb{Z}} \longmapsto (Y_t)_{t \in \mathbb{Z}} \quad tel \ que \quad Y_t = X_{t+1}
$$

On note :  $FX_t = X_{t+1}$ 

 $\textbf{Proposition 1.2.1.} \,\, (i) \,\, L^k = L \circ \cdots \circ L^k$  ${k f }$ ois vérifie  $L^k X_t = X_{t-k}$ 

(*ii*)  $F^k = F \circ \cdots \circ F$  ${k f }$ ois vérifie  $F^k X_t = X_{t+k}$ (iii)  $L^0 = Id$  est noté  $L^0 = 1$ ;  $(L^0 X_t = X_t)$ .

**Définition 1.2.2.** Soit P un polynôme  $P(z) = \sum$ p  $k=0$  $a_k z^k$ ,  $a_k \in \mathbb{R}$ , on lui associe le polynôme retard  $P(L)$  défini comme suit :

$$
P(L) = \sum_{k=0}^{p} a_k L^k
$$

Et

$$
P(L)X_t = \left(\sum_{k=0}^p a_k L^k\right) X_t = \sum_{k=0}^p a_k X_{t-k}
$$

De façon similaire on obtient le **polynôme avance**  $P(F)$ :

$$
P(F) = \sum_{k=0}^{p} a_k F^k
$$

Et

$$
P(F)X_t = \left(\sum_{k=0}^p a_k F^k\right) X_t = \sum_{k=0}^p a_k X_{t+k}
$$

#### Inversion d'un polynòme en L

Soit  $\phi$  un polynòme de degré p à coefficients réels :

$$
\phi(z) = 1 + \varphi_1 z + \dots + \varphi_p z^p
$$

$$
\phi(L) = 1 + \varphi_1 L + \dots + \varphi_p L^p
$$

Proposition 1.2.2. Soit  $\phi(z) = 1 + \varphi_1 z + \ldots + \varphi_p z^p$ 

(i)  $\phi$  est inversible si et seulement si ses racines sont de module distinct de 1. (ii) Si  $z_j > 1$ ,  $\forall j \in [1, p]$ , alors  $\phi(L)$  est inversible et

$$
\phi(L)^{-1} = \sum_{k=0}^{+\infty} a_k L^k \quad \text{or} \quad a_0 = 1, \ a_k \in \mathbb{R} \quad \text{at} \quad \sum_{k=0}^{+\infty} |a_k| < +\infty
$$

# 1.3 Processus auto-régressifs d'ordre p (AR(p))

#### 1.3.1 Définition

 $(X_t)_{t\in\mathbb{Z}}$  est un processus AR(p) si

- $(X_t)$  est stationnaire
- $(X_t)$  vérifie une équation  $X_t = \mu + \varphi_1 X_{t-1} + \cdots + \varphi_p X_{t-p} + \varepsilon_t$  avec  $\varphi_p \neq 0$  et  $\varepsilon_t \sim$  $\mathcal{BB}(0,\sigma^2)$

On note  $\phi(L)X_t = \mu + \varepsilon_t$  où  $\phi(L) = 1 - (\varphi_1 L + \cdots + \varphi_p L^p)$ 

Exemple 1.3.1.  $X_t \sim AR(2)$  i.e.  $(1 - \rho L + \rho^2 L^2)X_t = \mu + \varepsilon_t$  où  $\varepsilon_t \sim BB(0, \sigma^2)$ .

**Proposition 1.3.1.** Si  $X_t \sim AR(p)$  tel que  $\phi(L)X_t = \mu + \varepsilon_t$ , alors

$$
\mathbb{E}(X_t) = \frac{\mu}{\phi(1)} = \frac{\mu}{1 - (\varphi_1 + \dots + \varphi_p)}
$$

### 1.3.2 Ecriture MA( $\infty$ )

Ecriture MA( $\infty$ )) quand les racines de  $\phi$  sont de module strictement supérieur à 1

On suppose que  $\phi(L)X_t = \mu + \varepsilon_t$  où  $\phi(L) = 1 - (\varphi_1 L + \cdots + \varphi_p L^p)$  et aussi que  $|z| \leq 1 \Longrightarrow \phi(z) \neq 0.$ 

On suppose que  $\phi(z) = \prod_{i=1}^{p} (1 - \lambda_i z) \phi(u \mid \lambda_i) = \frac{1}{z_i}$  $\frac{1}{z_i} < 1$ Alors  $\phi(L)$  est inversible et  $\phi(L)^{-1} = \sum_{k=1}^{\infty}$ 0  $a_k L^k = A(L)$ 

tel que  $\sum$  $k\geq 0$  $|a_k| < \infty$  et  $a_0 = 1$ .

On en déduit

$$
X_t = A(L)\mu + A(L)\varepsilon_t
$$

$$
= A(1)\mu + (\sum_{0}^{\infty} a_k L^k)\varepsilon_t
$$

$$
= m + \sum_{0}^{\infty} a_k \varepsilon_{t-k}
$$

car  $\phi(1)^{-1}u = m$ .

## 1.3.3 Propriétés

#### Propriétés des processus AR(p)

On suppose que  $\phi(L)X_t = \mu + \varepsilon_t$  où – les racines de  $\phi$  sont de module strictement supérieur à 1 –  $\varepsilon_t$  suit un bruit blanc. On peut se ramener ensuite à  $\mu = 0$  par centrage car  $\phi(L)(X_t - m) = \varepsilon_t$  où  $m = \mu/\phi(1)$ . On considère donc le cas où  $\phi(L)X_t = \varepsilon_t$  (et  $\mathbb{E}(X_t) = 0$ ).

#### Auto-covariance, auto-corrélations et equations de Yule-Walker

- L'auto-covariance :  
\n
$$
\gamma(h) = \text{Cov}(X_t, X_{t-h}) = \mathbb{E}(X_t X_{t-h})
$$
 pour  $h \ge 0$  (car  $m_X = 0$ ), et

$$
X_t = \varphi_1 X_{t-1} + \dots + \varphi_p X_{t-p} + \varepsilon_t
$$

Donc

$$
X_t^2 = \varphi_1 X_t X_{t-1} + \dots + \varphi_p X_t X_{t-p} + X_t \varepsilon_t \ \gamma(0) = \varphi_1 \gamma(1) + \dots + \varphi_p \gamma(p) + \mathbb{E}(X_t \varepsilon_t)
$$
Or

$$
\mathbb{E}(X_t \varepsilon_t) = \mathbb{E}[(\varphi_1 X_{t-1} + \dots + \varphi_p X_{t-p}) \varepsilon_t] + \mathbb{E}(\varepsilon_t^2)
$$
  
=  $\sigma^2$ 

 $\mathbb{E}[(\varphi_1 X_{t-1} + \ldots + \varphi_p X_{t-p})\varepsilon_t] = 0$ , car  $\varepsilon_t \perp \varepsilon_{t-i}$ ,  $\forall i \geq 1$ 

$$
\gamma(0) = \varphi_1 \gamma(1) + \cdots + \varphi_p \gamma(p) + \sigma_\varepsilon^2
$$

Si h>0, on procède de la même façon :

$$
X_t X_{t-h} = \varphi_1 X_{t-1} X_{t-h} + \dots + \varphi_p X_{t-p} X_{t-h} + \varepsilon_t X_{t-h}
$$
  

$$
\gamma(h) = \varphi_1 \gamma(h-1) + \dots + \varphi_p \gamma(h-p) + \underbrace{\mathbb{E}(\varepsilon_t X_{t-h})}_{=0}
$$

- Les auto-corrélations :

A partir de la relation de récurrence de  $\gamma(h)$  on déduit celle sur  $\rho(h) = \frac{\gamma(h)}{\gamma(0)}$ .

$$
\rho(h) = \varphi_1 \rho(h-1) + \dots + \varphi_p \rho(h-p), \forall h \ge 0
$$

- Ces dernières équations sont appelées équations de Yule-Walker.

Pour  $h > 0$ , les  $\gamma(h)$  et les  $\rho(h)$  vérifient une relation de récurrence d'ordre p et

$$
1 = \varphi_1 \rho(1) + \dots + \varphi_p \rho(p) + \frac{\sigma_{\varepsilon}^2}{\gamma(0)}
$$
  
\n
$$
\Rightarrow \gamma(0) = \sigma_{\varepsilon}^2 \frac{1}{1 - (\varphi_1 \rho(1) + \dots + \varphi_p \rho(p))}
$$

Les équations de Yule-Walker pour  $h = 1, \ldots, p$  peuvent s'écrire :

$$
\begin{pmatrix}\n1 & \rho(1) & \cdots & \rho(p-1) \\
\rho(1) & 1 & \rho(1) & \rho(p-2) \\
\vdots & \ddots & \vdots \\
\rho(p-1) & \cdots & 1\n\end{pmatrix}\n\begin{pmatrix}\n\varphi_1 \\
\vdots \\
\varphi_p\n\end{pmatrix} =\n\begin{pmatrix}\n\rho(1) \\
\vdots \\
\rho(p)\n\end{pmatrix}
$$

Les solutions de l'équation de récurrence sont complètement déterminées par la donnée de conditions initiales  $\rho(1), ..., \rho(p)$ : elles permettent d'obtenir  $\varphi_1, ..., \varphi_p$ . En particulier elles donneront une estimation préliminaire de  $\hat{\varphi}_1, \ldots, \hat{\varphi}_p$  en fonction de  $\rho_T(1),...,\hat{\rho_T}(p).$ 

$$
\rho(1) = \varphi_1 + \varphi_2 \rho(1) + \dots + \varphi_p \rho(p-1)
$$
  
\n
$$
\rho(p) = \varphi_1 \rho(p-1) + \dots + \varphi_{p-1} \rho(1) + \varphi_p
$$
  
\n
$$
\varphi_1 = (1 - \varphi_2)\rho(1) - \dots - \varphi_p \rho(p-1)
$$
  
\n...  
\n
$$
\varphi_p = \rho(p) - \varphi_1 \rho(p-1) - \dots + \varphi_{p-1} \rho(1)
$$

On peut donc aussi obtenir  $\rho(1), ..., \rho(p)$  en fonction de  $\varphi_1, ..., \varphi_p$ .

## 1.4 Processus autorégressifs Hilbertiens d'ordre un

le but principal de l'étude d'un processus autorégressif Hilbertien d'ordre un ARH(1) est la prévision d'un processus à temps continu. On cherche pour cela un estimateur de l'opérateur d'autocorrélation ρ.

#### 1.4.1 Opérateur compact

On considère un espace de Hilbert séparable H avec le produit intérieur  $\langle ., . \rangle$  qui génère la norme  $\|.\|$ , et on note  $\mathcal L$  l'espace des opérateurs linéaires bornés sur H avec la norme

$$
\|\rho\|_{\mathcal{L}} = \sup_{\|x\| \le 1} \|\rho(x)\|,
$$

on dit que ( $\rho \in \mathcal{L}$ ) est un opérateur compact si il existe deux bases orthonormées  ${v_j}$  et  ${f_j}$  et une suite  $\theta_j$  convergent vers zéro, telle que :

$$
\rho(x) = \sum_{j=1}^{\infty} \theta_j \langle x, v_j \rangle f_j, \ \ x \in H
$$

#### 1.4.2 Opérateurs de Hilbert−Schmidt

Un opérateur compact admettant la représentation précédente est dit être un opérateur de Hilbert – Schmidt si  $\sum_{n=1}^{\infty}$  $j=1$  $\theta_j^2$  <  $\infty$ . L'espace S des opérateurs de

Hilbert − Schmidt est séparable avec le produit scalaire :

$$
\langle \rho_1, \rho_2 \rangle_S = \sum_{i=1}^{\infty} \langle \rho_1(e_i), \rho_2(e_i) \rangle
$$

Oú  $\boldsymbol{e}_i$  est une base orthonormée arbitraire. On peut montrer que  $\|\rho\|_S^2 = \sum$  $j \geq 1$  $\theta_j^2$  et :  $\|\rho\|_{\mathcal{L}} \leq \|\rho\|_{S}$ 

Un opérateur  $\rho \in \mathcal{L}$  est dit symétrique si :

$$
\langle \rho(x), y \rangle = \langle x, \rho(y) \rangle, \ x, y \in H
$$

Et défini positive si :

$$
\langle \rho(x), x \rangle \ge 0, \ \ x \in H
$$

Un opérateur  $\rho$  de Hilbert – Schmidt symétrique et défini positif admet la décomposition :

$$
\rho(x) = \sum_{j=1}^{\infty} \theta_j \langle x, v_j \rangle v_j, \ x \in H
$$

avec  $v_j$  les fonctions propres de  $\rho$ , c'est á dire  $\rho(v_j) = \theta_j v_j$ .

# 1.4.3 Définition d'un ARH(1)

Définition 1.4.1. Considérons un espace de Hilbert réel et séparable muni de la norme  $\|.\|$ . Un ARH(1) est une suite de variables aléatoires à valeurs dans H telle que :

$$
X_i = \rho X_{i-1} + \varepsilon_i \quad i \in \mathbb{Z}
$$

 $(\varepsilon_i)$  est un H – bruit blanc et  $\rho$  est un opérateur compact symétrique sur H tel que  $\|\rho^{j_0}\| < 1$  pour  $j_0 \geq 1$ . Pour les variables aléatoires Hilbertiennes, les opérateurs de covariance et de covariance croisée comme des opérateurs linéaires sur H sont définis par :

> $\Gamma = C_{x_0}(x) = \mathbb{E}(\langle X_0, x \rangle X_0)$  $\Delta$  =  $C_{X_0 X_1}(x)$  =  $\mathbb{E}(\langle X_0, x \rangle X_1)$  $\Delta^* = C_{X,X_0}(x) = E(\langle X_1, x \rangle X_0)$

pour un  $ARH(1)$  on a  $C_{X_0X_1} = \rho C_{x_0}.$ 

**Proposition 1.4.1.** Si  $(X_i)$  est un ARH(1) associé à  $\rho$  et  $\varepsilon_i$  on a :

$$
\mathbb{E}(X_0) = 0
$$
  
\n
$$
C_{X_0} = \rho C_{X_0} \rho + C_{\varepsilon}
$$
  
\n
$$
= \sum_{i=0}^{\infty} \rho^j C_{\varepsilon} \rho^j
$$
  
\n
$$
C_{X_0 X_{-h}} = C_{X_0} \rho^h, h = 1, 2, ...
$$
  
\n
$$
C_{X_{-h} X_0} = \rho^h C_{X_0}, h = 1, 2, ...
$$

Les deux dernières équations de la proposition précédente s'écrivent donc

$$
\Delta^* = \Gamma \rho \, et \, \Delta = \rho \Gamma
$$

Comme cela a été signalé dans le livre de Bosq, l'estimation de Γ est un problème difficile même si l'existence de l'inverse de $\Gamma$ entraine $\rho=\Gamma^{-1}\Delta.$  Cela est dû au fait que H étant de dimension infinie  $\Gamma^{-1}$  n'est pas un opérateur borné.

#### 1.4.4 Estimation des opérateurs de covariance  $\Gamma$  et  $\Delta$

Γ et ∆ sont des opérateurs de Hilbert − Schmidt. En fait dans le cas général si X et Y sont des variables aléatoires Hilbertiennes du second ordre, alors  $C_{XY}$  est un opérateur de Hilbert Schmidt car

$$
\sum_{j} ||C_{XY}(e_j)||^2 = \sum_{j} \sum_{l} \langle C_{XY}(e_j), e_l \rangle^2
$$
  
= 
$$
\sum_{j} \sum_{l} (\mathbb{E}\langle X, e_j \rangle \langle Y, e_l \rangle)^2
$$
  

$$
\leq \sum_{j} \sum_{l} (\mathbb{E}\langle X, e_j \rangle^2 \mathbb{E}\langle Y, e_l \rangle^2)
$$
  

$$
\leq \mathbb{E} ||X||^2 \mathbb{E} ||Y||^2 < \infty
$$

où  $(e_i)$  est une base orthonormée de H. Leurs normes de Hilbert Schmidt sont respectivement :

$$
\|\Gamma\|_{S} = \left(\sum_{jl} |\mathbb{E}(\langle X_0, e_j \rangle \langle X_0, e_l \rangle)|^2\right)^{\frac{1}{2}}
$$

$$
\|\Delta\|_{S} = \left(\sum_{jl} |\mathbb{E}(\langle X_0, e_j \rangle \langle X_1, e_l \rangle)|^2\right)^{\frac{1}{2}}
$$

Un estimateur naturel de Γ est l'opérateur de la covariance empirique, noté  $\Gamma_n$ 

$$
\Gamma_n(x) = \frac{1}{n} \sum_{i=1}^n \langle X_i, x \rangle X_i, \quad x \in H
$$

Cet opérateur est de rang fini et donc de Hilbert Schmidt. De façon analogue on définit un estimateur de  $\Delta$  par :

$$
\Delta_n(x) = \frac{1}{n-1} \sum_{i=1}^{n-1} \langle X_i, x \rangle X_{i+1}, \ \ x \in H
$$

On l'appelle opérateur de la covariance croisée empirique de  $X_0, X_1$ . Il est de Hilbert Schmidt.

On montre que  $\Gamma_n$  est un estimateur symétrique sans biais de Γ. La proposition suivante donne la convergence p.s de  $\Gamma_n$  vers  $\Gamma$  et une vitesse de convergence de l'ordre  $\frac{1}{n}$ 

**Proposition 1.4.2.** Supposons que  $\mathbb{E} ||X_0||^4 < \infty$ . Alors

$$
\mathbb{E}\|\Gamma_n - \Gamma\|_S^2 \le \frac{A}{n} \tag{1.1}
$$

 $\widehat{O} \hat{u} \ A = \mathbb{E} \|X_0\|^4 [1 + 4 ||\rho||^2 (1 - ||\rho||^2)^{-1}].$  $\cal E\cal t$ 

$$
\|\Gamma_n - \Gamma\|_S \to 0 \qquad p.s.
$$

Preuve. Considérons les v.a. à valeurs dans S

$$
Z_i = \langle X_i, . \rangle X_i - \Gamma \qquad i = 1, 2, \dots
$$

Puisque

$$
\mathbb{E}||Z_n||_S^2 = E \sum_j ||Z_n e_j||^2
$$
  
=  $E \sum_{j,l} \langle Z_n e_j, e_l \rangle^2$   
 $\leq \sum_{j,l} E(\langle X_n, e_j \rangle \langle X_n, e_l \rangle - \langle \Gamma e_j, e_l \rangle)^2$   
 $\leq \sum_{j,l} E(\langle X_n, e_j \rangle^2 \langle X_n, e_l \rangle^2)$   
 $\leq E \sum_{j,l} \langle X_n, e_j \rangle^2 E \sum_{j,l} \langle X_n, e_l \rangle^2$   
 $\leq \mathbb{E}||X_0||^4$ 

On a :

$$
\mathbb{E}||Z_n + \dots + Z_{n+p-1}||_S^2 \le p\mathbb{E}||X_0||^4 + 2\sum_{h=1}^{p-1} (p-h)\mathbb{E}\langle Z_0, Z_h \rangle_S
$$
 (1.2)

Pour trouver une majoration de  $\mathbb{E}\langle Z_0,Z_h\rangle_S,$  nous écrivons

$$
\mathbb{E}\langle Z_0, Z_h\rangle_S = \sum_{j,l} \mathbb{E}(\langle X_0, e_j\rangle \langle X_h, e_l\rangle \langle X_h, e_j\rangle \langle X_0, e_l\rangle)
$$

$$
-\sum_{j,l}\langle\Gamma(e_j),e_l\rangle^2
$$

où  $(e_j)$  est une base orthonormale de H. Utilisons

$$
X_h = \varepsilon_h + \rho(\varepsilon_{h-1}) + \ldots + \rho^{h-1}(\varepsilon_1) + \rho^h(X_0)
$$

$$
\mathbb{E}\langle Z_0, Z_h\rangle_S = -\sum_{j,l} \langle \Gamma(e_j), e_l\rangle^2 +
$$

$$
\sum_{j,l} \mathbb{E}\left(\langle X_0, e_j\rangle \langle \sum_{k=0}^{h-1} \rho^k(\varepsilon_{h-k}) + \rho^h(X_0), e_j\rangle \langle \sum_{k=0}^{h-1} \rho^k(\varepsilon_{h-k}) + \rho^h(X_0), e_l\rangle\right)
$$

 $\varepsilon_{h-k}$  étant indépendant de  $\varepsilon_{h-k'}$  pour  $k \neq k'$ , et  $X_0$  de  $\varepsilon_{h-k}$  si  $k ≤ h-1$  cela vient

$$
\mathbb{E}\langle Z_0, Z_h \rangle_S = \sum_{j,l} \mathbb{E}\left(\langle X_0, e_j \rangle \langle X_0, e_l \rangle \langle \rho^h(X_0), e_j \rangle \langle \rho^h(X_0), e_l \rangle\right)
$$

$$
+ \sum_{j,l} \left(\langle \Gamma(e_j), e_l \rangle \langle \sum_{k=0}^{h-1} (\rho^k \Gamma \rho^k)(e_j), e_l \rangle\right) - \sum_{j,l} \langle \Gamma(e_j), e_l \rangle^2
$$

Enfin en utilisant  $\Gamma = \sum$  $h-1$  $k=0$  $\rho^k \Gamma_{\varepsilon} \rho^k + \rho^h \Gamma \rho^k$  on trouve

$$
\mathbb{E}\langle Z_0, Z_h\rangle_S = \sum_{j,l} \mathbb{E}\left(\langle X_0, e_j \rangle \langle X_0, e_l \rangle \langle X_0, \rho^h(e_j) \rangle \langle X_0, \rho^h(e_l) \rangle\right) \n- \sum_{j,l} \left(\langle \Gamma(e_j), e_l \rangle \langle (\rho^h \Gamma \rho^h)(e_j), e_l \rangle\right)
$$

Soit $(e_j)$  les vecteurs propres de  $\rho$  de la forme

$$
\rho e_j = \theta_j e_j \qquad ; \qquad j = 1, 2, \dots \quad |\theta_1| \ge |\theta_2| \ge \dots
$$

On obtient alors

$$
E\langle Z_0, Z_h \rangle = E \sum \langle Z_0 e_j, e_l \rangle \langle Z_h e_j, e_l \rangle
$$
  
\n
$$
= \sum E \langle X_0, e_j \rangle \langle X_0, e_l \rangle \langle X_h, e_j \rangle \langle X_h, e_l \rangle
$$
  
\n
$$
= E \sum_{i \geq 0} \langle Z_0(e_i), Z_h(e_j) \rangle \rangle
$$
  
\n
$$
= E \sum_{i \geq 0} \langle \langle X_0, e_i \rangle X_0 - \Gamma(e_i) \rangle \langle \langle X_h, e_j \rangle X_h - \Gamma(e_j) \rangle
$$
  
\n
$$
= E \sum_{i,j} \langle X_0, e_i \rangle \langle X_h, e_j \rangle \langle X_0 - \Gamma(e_i), X_h - \Gamma(e_j) \rangle
$$
  
\n
$$
= E \sum_{i,j} \langle X_0, e_i \rangle \langle X_h, e_j \rangle [\langle X_0, X_h \rangle - \langle \Gamma(e_i), X_h \rangle - \langle X_0, \Gamma(e_j) \rangle + \langle \Gamma(e_i), \Gamma(e_j) \rangle]
$$
  
\n
$$
= \sum_{i,j} \theta_j^h \theta_l^h \mathbb{E}(\langle X_0, e_j \rangle^2 \langle X_0, e_l \rangle^2) - \sum_{j,l} \theta_j^h \theta_l^h \langle \Gamma e_j, e_l \rangle^2
$$

On en déduit que

$$
|E\langle Z_0, Z_h\rangle_S| \leq ||\rho||^{2h}E||X_0||^4
$$

En utilisant cette majoration dans (1.2) on obtient

$$
E||Z_n + \ldots + Z_{n+p-1}||_S^2 \le p\left(E||X_0||^4 + \frac{4E||X_0||^4||\rho||^2}{1 - ||\rho||^2}\right)
$$

Ce qui implique (1.1)

Proposition 1.4.3. pour  $n \geq 2$ 

$$
\mathbb{E} \|\Delta_n - \Delta\|_S^2 = \mathbb{E} \|\Delta_n^* - \Delta^*\|_S^2 \le \frac{B}{n-1}
$$
 (1.3)

où  $B = 2\mathbb{E} \|X_0\|^2 \mathbb{E} \|\varepsilon_0\|^2 + 2A$  où A est défini dans la proposition (1.4.2) De plus on a :

$$
\|\Delta_n - \Delta\|_S = \|\Delta_n^* - \Delta^*\|_S \to 0 \qquad p.s
$$

Preuve. Soit

$$
W_i = \langle X_i, . \rangle X_{i+1} - \Delta, \quad i = 1, 2, \dots
$$

puisque  $\Delta = \rho \Gamma$ , nous avons :

$$
W_i = \langle X_i, . \rangle \varepsilon_{i+1} + \rho \left[ \langle X_i, . \rangle X_i - \Gamma \right]
$$

Ainsi

$$
\bar{W}_n = \frac{W_1 + \ldots + W_{n-1}}{n-1} = \frac{1}{n-1} \sum_{i=1}^{n-1} \langle X_i, \cdot \rangle \varepsilon_{i+1} + \rho (\Gamma_{n-1} - \Gamma) \qquad (1.4)
$$

En choisissant une base orthonormale de  $H$ , il est facile de vérifier que

$$
E||\bar{W}_n||_S^2 \le \frac{2E||X_0||^2E||\varepsilon_0||^2}{n-1} + 2||\rho||^2E||\Gamma_{n-1} - \Gamma||_S^2
$$

On utilise maintenant la proposition précédente pour obtenir (1.3). Par l'equation (1.4), on a

$$
E\|\bar{W}_n\|_S \le \|\frac{1}{n-1}\sum_{i=1}^{n-1} \langle X_i, \cdot \rangle \varepsilon_{i+1}\|_S + \|\rho\|_S \|\Gamma_{n-1} - \Gamma\|_S
$$

D'après la proposition précédente on a  $\|\Gamma_n - \Gamma\|_S \to 0$  p.s, et pour les v.a.  $\langle X_i, .\rangle \varepsilon_{i+1}$ , étant orthogonal dans  $L^2$ , on peut appliquer la LFGN. Ainsi  $||W_n||_S \to 0$  p.s.

#### 1.4.5 Estimation des éléments propres de Γ

Soient  $\theta_{1n} > \theta_{2n} > \ldots > \theta_{nn} \geq 0$  les valeurs propres de  $\Gamma_n$  et  $\varphi_{1n}, \varphi_{2n}, \ldots$  un système complet de vecteurs propres de  $\Gamma_n$  tels que

$$
\Gamma_n \varphi_{jn} = \theta_{jn} \varphi_{jn} \qquad j = 1, 2, \dots
$$

Alors des estimateurs naturels de  $\theta_j$  et  $\varphi_j$  sont respectivement  $\theta_{jn}$  et  $\varphi_{jn}$ 

Lemme 1.4.1. Pour tout entier positif j nous avons

$$
|\theta_{jn} - \theta_j| \le ||\Gamma_n - \Gamma||,\tag{1.5}
$$

et si  $\theta_1 > \theta_2$ 

$$
\|\varphi_{jn} - \varphi_1'\| \le a_1 \|\Gamma_n - \Gamma\|,\tag{2.12}
$$

où  $a_1 = 2\sqrt{2}(\theta_1 - \theta_2)^{-1}$  et si pour un  $j > 1$ ,  $\theta_{j-1} > \theta_j > \theta_{j+1}$  alors

$$
\|\varphi_{jn} - \varphi_j'\| \le a_j \|\Gamma_n - \Gamma\|,\tag{1.6}
$$

$$
o\hat{u} a_j = 2\sqrt{2} \left[ \min(\theta_{j-1} - \theta_j, \theta_j - \theta_{j+1}) \right]^{-1} . \text{ } Ici \varphi'_j = \left( sg \langle \varphi_{jn}, \varphi_j \rangle \right) \varphi_j, \ j \ge 1,
$$

$$
et\ s g(x) = \begin{cases} 1 & si x \ge 0; \\ -1 & si non \end{cases}
$$

Proposition 1.4.4. Nous avons

$$
\mathbb{E}\left(\sup_{j\geq 1}|\theta_{jn}-\theta_j|^2\right) \leq \frac{A}{n} \qquad (1.7)
$$

$$
\sup_{j\geq 1}|\theta_{jn}-\theta_j|\to 0 \text{ } p.s
$$

et sous les hypothèses de la proposition (1.4.2) la vitesse de convergence est de l'ordre  $O\left(exp(-cn^{\gamma})\right); 0 < \gamma < \frac{1}{4}$ 

**Preuve**. De (1.5) et (1.1) on obtient (1.7). La convergence p.s. est directe car  $\|\Gamma_n - \Gamma\|$  $\Gamma \|_{S} \rightarrow 0 \quad p.s.$ 

**Proposition 1.4.5.** pour tout j tel que  $\theta_{j-1} > \theta_j > \theta_{j+1}$  alors on a

$$
\mathbb{E}\|\varphi_{jn} - \varphi_j'\| \le a_j^2 \frac{A}{n}
$$

où A est défini dans la proposition (1.4.2) et  $\|\varphi_{jn} - \varphi'_{j}\| \to 0$  p.s.

Preuve. C'est une conséquence directe des propositions précédentes (1.4.2), (1.4.3) et (1.4.4) et des inégalités (2.12) et (1.6).

### 1.4.6 Estimation de  $\rho$

Passons maintenant à l'estimation de  $\rho$  en considérant d'abord le cas où les vecteurs propres de l'opérateur Γ sont connus.

### Estimation d'un ARH(1) connaissant les vecteur propres de Γ

Soit  $\Pi^{k_n}$  le projecteur orthogonal sur le sous−espace vectoriel engendré par les  $k_n$ premiers vecteurs propres  $(\varphi_j, j = 1, \ldots, k_n)$  de  $\Gamma$  et

 $Y_{in} = \Pi^{k_n}(X_i), i = 1, \ldots, n$  les opérateurs de la covariance de  $Y_{0n}$  et de la covariance croisée de $Y_{0n}, Y_{1n}$  sont :

$$
G_n = \Pi^{k_n} \Gamma \Pi^{k_n}, \qquad H_n = \Pi^{k_n} \Delta \Pi^{k_n}, \qquad H_n^* = \Pi^{k_n} \Delta^* \Pi^{k_n}
$$

et les opérateurs respectifs de la covariance empirique :

$$
C_n = \Pi^{k_n} \Gamma_n \Pi^{k_n}, \qquad D_n = \Pi^{k_n} \Delta_n \Pi^{k_n}, \qquad D_n^* = \Pi^{k_n} \Delta_n^* \Pi^{k_n}
$$

Pour construire un estimateur de  $\rho$  nous faisons les hypothèses suivantes :  $-H_1$   $\theta_j > 0$  pour tout j

- 
$$
H_2
$$
 Le déterminant de  $(\sum_{i=1}^n \langle X_i, \varphi_k \rangle \langle X_i, \varphi_l \rangle)_{1 \leq k,l \leq k_n}$  ne s'annule pas p.s

–  $H_2^*$  Le déterminant de ( $\sum^n$  $i=1$  $\langle X_i, \varphi_{j_n} \rangle \langle X_i, \varphi_{l_n} \rangle_{1 \leq j_n, l_n \leq k_n}$  ne s'annule pas p.s

Ces deux hypothèses assurent l'existence de l'inverse de  $G_n$  et  $C_n$ . Partant de  $\Delta^* = \Gamma \rho$ , un estimateur de  $\rho$  serait :

$$
\rho_n = C_n^{-1} D_n^*
$$

**Lemme 1.4.2.** Sous  $H_1$ ,  $H_2$  et pour tout  $\varepsilon > 0$  on a:

$$
P\left(\|\rho_n - \Pi^{k_n}\rho \Pi^{k_n}\| > \varepsilon\right) \le \frac{C_{\varepsilon}}{n\theta_{k_n}^4}
$$

$$
C_{\varepsilon} = 2B\theta_1^4 + \left(A + \frac{8B}{\varepsilon^2}\right)\theta_1^2 + \frac{4A(\|\Delta\| + 1)}{\varepsilon^2} \left(1 + \theta_1\right)
$$

 $\varepsilon^2$ 

ε 2  $\setminus^2$ 

Théorème 1.4.1. Sous  $H_1, H_2, H_2^*$  et  $E||X_0||^4 < \infty$ , on a :

 $\varepsilon^2$ 

$$
\frac{n^{1/4}}{(\log n)^{\beta}} \|\rho_n - \rho\|_{\mathcal{L}} \to 0 \ p.s, \ \ \beta > \frac{1}{2} \tag{1.8}
$$

**Preuve.** Pour  $n \geq k$ , on a

$$
\rho_n - \rho = (D_n - D)C_n^{-1} + D(C_n^{-1} - C^{-1}), p.s
$$
\n(1.9)

Notons que

$$
C_n^{-1} - C^{-1} = C_n^{-1}(C - C_n)C^{-1}
$$

Par conséquent

$$
\|\rho_n - \rho\|_{\mathcal{L}} \le \|C_n^{-1}\|_{\mathcal{L}} \left[ \|D_n - D\|_{\mathcal{L}} + \|D\|_{\mathcal{L}} \|C^{-1}\|_{\mathcal{L}} \|C_n - C\|_{\mathcal{L}} \right] (1.10)
$$

d'aprés  $|\theta_{jn} - \theta_j| \to 0$  on a :

$$
||C_n^{-1}||_{\mathcal{L}} = \theta_{k,n}^{-1} \longrightarrow \theta_k^{-1} \qquad p.s.
$$

Et puisque  $\|\Gamma_n - \Gamma\|_{\mathcal{L}} \to 0$  et  $\|\Delta_n - \Delta\|_{\mathcal{L}} \to 0$  on obtient (1.8).

## Estimation et prévision dans le cas général

Soit  $\widehat{\Pi}^{k_n}$  le projecteur orthogonal sur le sous−espace vectoriel engendré par les  $k_n$ premiers vecteurs propres  $(\varphi_{jn}, j = 1, \dots k_n)$  de  $\Gamma_n$  et  $\widehat{Y}_{in} = \widehat{\Pi}^{k_n}(X_i), i = 1, \ldots n.$ 

Les opérateurs de la covariance de  $\widehat{Y}_{0n}$  et de la covariance croisée de  $\widehat{Y}_{0n}, \widehat{Y}_{1n}$  sont :

$$
\widehat{G}_n = \widehat{\Pi}^{k_n} \Gamma \widehat{\Pi}^{k_n}, \qquad \widehat{H}_n = \widehat{\Pi}^{k_n} \Delta \widehat{\Pi}^{k_n}, \qquad \widehat{H}_n^* = \widehat{\Pi}^{k_n} \Delta^* \widehat{\Pi}^{k_n}
$$

et les opérateurs respectifs de la covariance empirique :

$$
\widehat{C}_n = \widehat{\Pi}^{k_n} \Gamma_n \widehat{\Pi}^{k_n}, \qquad \widehat{D}_n = \widehat{\Pi}^{k_n} \Delta_n \widehat{\Pi}^{k_n}, \qquad \widehat{D}_n^* = \widehat{\Pi}^{k_n} \Delta_n^* \widehat{\Pi}^{k_n}
$$

Pour construire un estimateur de  $\hat{\rho}_n$  nous ajoutons aux hypothèses de la proposition précédente l'hypothèse  $H_2^*$ .

**Lemme 1.4.3.** Sous  $H_1$ ,  $E||X_0||^4 < \infty$  et  $\rho$  un opérateur de Hilbert–Schmidt, on a la condition :

$$
\sum_{j=1}^{k_n} a_j = O(n^{1/4} (\log n)^{-\beta}),
$$

pour certains  $\beta > \frac{1}{2}$ , on a :

$$
\sum_{j>k_n} \|\rho(\varphi_{jn})\|^2 \to 0 \qquad p.s.
$$

**Lemme 1.4.4.** Si X un processus  $ARH(1)$  on a :

$$
\|\hat{D}_n(\varphi_{jn})\| \le 2\theta_{jn}^{1/2} \left(\frac{1}{n}\sum_{i=1}^n \|X_i\|^2\right)^{1/2}, \qquad n \ge 2, \quad j \ge 1
$$

On établit maintenant un théorème sur le comportement asymptotique de  $\hat{\rho}_n$ . La preuve utilise les deux lemmes précédents ainsi que les résultats concernant  $\|\hat{D}_n{-}D\|_{\mathcal{L}}$ et  $\|\hat{C}_n - C\|_{\mathcal{L}}$ .

**Théorème 1.4.2.** Sous  $H_1$ ,  $E\|X_0\|^4 < \infty$ ,  $\theta_{k_n,n} > 0$  p.s., et  $\rho$  un opérateur de Hilbert−Schmidt, on a pour certains  $\beta > 1$ 

$$
\theta_{k_n}^{-1} \sum_{1}^{k_n} a_j = O(n^{1/4} (\log n)^{-\beta}),
$$

on obtient

$$
\|\hat{\rho}_n - \rho\|_{\mathcal{L}} \longrightarrow 0 \qquad p.s.
$$

# Chapitre 2

# Processus autorégressif Hilbertien d'ordre un avec variables exogènes  $ARHX(1)$

Le processus autorégressif Hilbertien (ARH) et le processus autorégressif Hilbertien avec variables exogènes (ARHX), peuvent être vus comme extension des processus autorégressif et processus autorégressif avec variables exogènes à valeurs discrètes réelle (AR−ARX). Le modèle ARX a déjà montré des bonnes propriétés de prévision pour les phénomènes influencés par des variables explicatives que le modèle autorégressif (AR).

Plusieurs applications ont été menées dans divers domaines, y compris l'évaluation de la pollution [10,11] ou l'ingénierie [12,2].

# 2.1 Définition

Soit H un espace de Hilbert réel et séparable,  $\rho, a_1, \ldots, a_q$  des opérateurs linéaires bornées sur H,  $(\varepsilon_n)_{n\in\mathbb{Z}}$  un bruit blanc fort Hilbertien. On considère un processus autorégressif Hilbertien avec variables exogènes d'ordre 1 ARHX(1) le modèle suivant :

$$
X_n = \rho(X_{n-1}) + a_1(Z_{n,1}) + \ldots + a_q(Z_{n,q}) + \varepsilon_n, \qquad n \in \mathbb{Z}
$$
 (1)

Où les  $Z_{n,1}, \ldots, Z_{n,q}$  sont q processus autoregressifs d'ordre un, associés respectivement aux opérateurs  $u_1, \ldots, u_q$  et aux bruits blancs forts  $(\eta_{n,1}), \ldots, (\eta_{n,q}),$ i.e.  $Z_{n,i} = u_i(Z_{n-1,i}) + \eta_{n,i}$ . On suppose que les bruits  $(\varepsilon_n),(\eta_{n,1}),\ldots,(\eta_{n,q})$  sont indépendants et qu'il existe  $j_0$  tel que  $\|u_i^{j_0}\|$  $\|x\|^{\jmath_0}_i\|_{\mathcal{L}} < 1$ Pour tout  $i = 1, \ldots, q$ , les processus  $(\varepsilon_n)$  et  $(Z_{n,i})$  sont indépendants puisque les  $Z_{n,i}$ peuvent être exprimées comme une moyenne mobile infinie de  $\eta_{n-p,i}, p \geq 0.$ 

# 2.2 Processus ARHX(1) avec une seule variable exogène

#### 2.2.1 Exemple

Soient  $(x_t, t \in \mathbb{R}^+)$ ,  $(z_t, t \in \mathbb{R}^+)$  deux processus à trajectoires continues définis sur le même espace probabilisé  $(\Omega, \mathcal{A}, P)$ . Posons :

$$
X_k(t) = x_{k\delta+t}, \qquad 0 \le t \le \delta, \quad k = 0, 1, 2, \dots,
$$
  

$$
Z_k(t) = z_{k\delta+t}, \qquad 0 \le t \le \delta, \quad k = 0, 1, 2, \dots,
$$

 $(X_k)$  et  $(Z_k)$  sont à valeurs dans  $\mathcal{L}^2[0,\delta]$ . Cette discrétisation fonctionnelle permet de manipuler des portions de trajectoires.

On peut alors considèrer le modèle suivant :

$$
X_n = \rho(X_{n-1}) + a(Z_n) + \varepsilon_n \tag{2}
$$

#### 2.2.2 Propriétés

Faisons l'hypothèse suivante :

 $\mathbf{H1} \qquad \forall n, X_n \coprod \sigma(Z_{n+1}, Z_{n+2}, \ldots).$ 

 $\sigma(Z_{n+1}, Z_{n+2}, \ldots)$  est la  $\sigma$ -algebre engendrée par les variables  $(Z_{n+1}, Z_{n+2}, \ldots)$ 

Proposition 2.2.1. Le modèle (2) admet une unique solution faiblement stationnaire donnée par :

$$
X_n = \sum_{j=0}^{\infty} \rho^j(\varepsilon_{n-j}) + a(Z_{n-j}), \qquad n \in \mathbb{Z}
$$

La série converge dans  $\mathcal{L}^2_H(\Omega,\mathcal{A},P)$ . Sous (H1)  $(a(Z_n)+\varepsilon_n)$  est l'innovation de  $(X_n)$ , et si de plus  $(Z_n)$  est i.i.d., alors la série converge p.s.

**Proposition 2.2.2.** Soit  $(X_n)$  un processus  $ARHX(1)$  avec  $(H1)$  vérifiée. Soit v un élément de H tel que  $E(\langle \varepsilon_0, v \rangle^2)$  ou  $E(\langle a(Z_0), v \rangle^2) > 0$ . Supposons qu'il existe un nombre réel α tel que :

$$
\langle X_n, \rho^*(v) - \alpha v \rangle = 0 \qquad p.s., \ n \in \mathbb{Z}
$$

alors  $(\langle X_n, v \rangle)$  possède la représentation ARX(1) suivante :

$$
\langle X_n, v \rangle = \alpha \langle X_{n-1}, v \rangle + \langle a(Z_n), v \rangle + \langle \varepsilon_n, v \rangle.
$$

Théorème 2.2.1. Soit X un  $ARHX(1)$  sous (H1) et  $||u|| \le ||\rho|| < 1$ , on a:

$$
\frac{S_n}{n} \xrightarrow[n \to +\infty]{} 0 \qquad p.s.
$$

De plus,

$$
\frac{n^{1/4}}{(\ln n)^{\beta}} \frac{S_n}{n} \xrightarrow[n \to +\infty]{} 0 \qquad p.s., \qquad \beta > 1/2
$$

Et

$$
\frac{n^{1/2}}{u_n} \frac{S_n}{n} \longrightarrow 0 \qquad \text{pour toute suite } u_n \to \infty
$$

Théorème 2.2.2. Soit X un ARHX(1) sous (H1). Supposons que  $(Z_n)$  vérifie un théorème central limite c'est à dire

$$
n^{-1/2} \sum_{i=1}^{n} Z_i \xrightarrow{\mathcal{L}} \mathcal{N}(0, C_Z).
$$

Alors

$$
n^{-1/2} \sum_{i=1}^{n} X_i \xrightarrow{\mathcal{L}} \mathcal{N}(0, \Gamma_a)
$$

avec

$$
\Gamma_a = (I - \rho)^{-1} (C_{\varepsilon} + aC_Z a^*) (I - \rho^*)^{-1}
$$

# 2.3 Représentation autorégressive

On note :

$$
T_n = \begin{pmatrix} X_n \\ Z_{n+1,1} \\ \vdots \\ Z_{n+1,q} \end{pmatrix}, \ \varepsilon'_n = \begin{pmatrix} \varepsilon_n \\ \eta_{n,1} \\ \vdots \\ \eta_{n,p} \end{pmatrix} \qquad et \qquad \rho' = \begin{pmatrix} \rho & a_1 & \dots & a_q \\ 0 & u_1 & 0 & \dots & 0 \\ 0 & 0 & u_2 & 0 & \vdots \\ \vdots & \vdots & \ddots & 0 \\ 0 & 0 & 0 & 0 & u_q \end{pmatrix}
$$

Si  $(X_n)$  est un ARHX(1) défini par l'équation (1), alors  $(T_n)$  est un processus ARH(1) à valeurs dans  $H^{q+1}$ 

$$
T_n = \rho'(T_{n-1}) + \varepsilon'_n, \ \ n \in \mathbb{Z}
$$
\n
$$
(2.1)
$$

### 2.3.1 Remarques et propositions

1. On considère le produit cartésien  $H^{q+1}$ , c'est un espace de Hilbert séparable muni du produit scalaire

$$
\langle (x_1,\ldots,x_{q+1}), (y_1,\ldots,y_{q+1})\rangle_{q+1} = \sum_{i=0}^{q+1} \langle x_i, y_i \rangle.
$$

2. Les espaces des opérateurs linéaires bornés et des opérateurs Hilbert−Schmidt sur  $H^{q+1}$ seront respectivement notés par  $\mathcal{L}_{q+1}$  et  $\mathcal{S}_{q+1}$ 

3. une extension naturelle serait de considérer un order d'autorégression plus superieur. Le modèle est alors écrit sous la forme :

$$
X_n = \rho_1(X_{n-1}) + \ldots + \rho_p(X_{n-p}) + a_1(Z_{n,1}) + \ldots + a_q(Z_{n,q}) + \varepsilon_n, \ \ n \in \mathbb{Z} \tag{2.2}
$$

En conséquence, la représentation est maintenant construite avec

$$
T_n = \left(\begin{array}{c} X_n \\ \vdots \\ X_{n-p+1} \\ \hline Z_{n+1,1} \\ \vdots \\ Z_{n+1,q} \end{array}\right), \ \varepsilon'_n = \left(\begin{array}{c} \varepsilon_n \\ 0 \\ \vdots \\ 0 \\ \eta_{n,1} \\ \vdots \\ \eta_{n,p} \end{array}\right), \ \rho' = \left(\begin{array}{cccccc} \rho_1 & \dots & \dots & \rho_p & a_1 & \dots & \dots & a_q \\ I & 0 & \dots & \dots & \dots & \dots & 0 \\ 0 & I & 0 & \dots & \dots & \dots & \dots & 0 \\ 0 & \dots & I & 0 & \dots & \dots & \dots & 0 \\ 0 & \dots & \dots & 0 & u_1 & 0 & \dots & 0 \\ \vdots & \dots & \dots & \dots & 0 & u_2 & 0 & \vdots \\ 0 & \dots & \dots & \dots & \vdots & 0 & \dots & 0 \\ 0 & \dots & \dots & \dots & \vdots & 0 & \dots & 0 \\ 0 & \dots & \dots & \dots & \dots & 0 & 0 & 0 & u_q \end{array}\right)
$$

4. On peut également considérer le cas où il existe des propriétés de rétroaction, i.e. quand il existe une causalité dans deux directions. Par exemple avec  $q = 1$ , si  $Z_n = b(X_n) + u(Z_{n-1}) + \eta_n$ , avec b un opérateur borné sur H, on écrit

$$
T_n = \rho'(T_{n-1}) + \varepsilon' \,\, \text{avec } \,\rho' = \left(\begin{array}{cc} \rho & a \\ b & u \end{array}\right)
$$

Le résultat présenté ci−dessous ne s'applique pas à ce cas, mais la procédure d'estimation est relativement robuste par rapport à l'hypothèse  $b = 0$ .

On suppose par la suite que la condition suivante (C) est vérifiée

$$
\exists j_0, \, \|\rho'^{j_0}\|_{\mathfrak{L}_{q+1}} < 1 \tag{C}
$$

5. La condition (C) peut être vérifié même si  $\|\rho'\|=1$ . Par exemple, avec une seule variable exogène, on a

$$
\rho' = \left(\begin{array}{cc} \rho & a \\ 0 & u \end{array}\right) \, \, et \, \, \rho'^2 = \left(\begin{array}{cc} \rho^2 & \rho a + au \\ 0 & u^2 \end{array}\right).
$$

Donc  $\|\rho'^2\|$  peut être strictement inférieur à 1 avec  $\rho$ , a et u convenablement choisis  $(\rho = a = u, \rho^2 = 0)$ .

Proposition 2.3.1. L'équation (1) admet une solution stationnaire unique donnée par :

$$
X_n = \sum_{j=0}^{\infty} (P_1 \rho'^j)(\varepsilon'_{n-j}), \ n \in \mathbb{Z}
$$

Où  $P_i$  est l'opérateur de projection  $(x_1, \ldots, x_{q+1}) \mapsto x_i$ La série converge p.s. et en  $L^2_H(\Omega,\mathcal{A},\mathcal{P})$ 

**Preuve**. En appliquant le théorème (1.2) au cas  $H = H^{q+1}$ , l'équation (2.1) admet une solution stationnaire unique  $T_n = \sum$  $j \geq 0$  $\rho'^j(\varepsilon'_{n-j}),$ 

 $n \in \mathbb{Z}$ , et la série converge p.s. dans  $L^2_H(\Omega, \mathcal{A}, \mathcal{P})$ . Pour l'existence il suffit de remarquer que  $X_n = P_1T_n$ . Pour l'unicité, supposons que l'équation (1) admet une autre solution stationnaire. On peut alors définir  $T_{n,1} = (X_{n,1}, Z_{n+1})$ , qui est aussi une solution stationnaire de l'équation (2.1), et par unicité de cette solution  $T_{n,1} = T_n$  p.s., alors  $X_{n,1} = X_n$  p.s.

**Proposition 2.3.2.** Si  $(X_n)$  est un processus ARHX(1) vérifiant (1), alors

$$
C_h = \rho C_{h-1} + \sum_{j=1}^q a_j C_{X_0, Z_{h,j}}, \ h \ge 1; \ C_0 = \rho C_{-1} + \sum_{j=1}^q a_j C_{X_0, Z_{0,j}} + C_{\varepsilon}.
$$

Preuve. On a :

$$
C_{-h}(x) = E[\langle X_h, x \rangle X_0]
$$
  
\n
$$
= E[\langle \rho(X_{h-1}), x \rangle X_0] + E\left[\left\langle \sum_{j=1}^q a_j(Z_{h,j}), x \right\rangle X_0\right] + E[\langle \varepsilon_h, x \rangle X_0]
$$
  
\n
$$
= E[\langle X_{h-1}, \rho^*(x) \rangle X_0] + \sum_{j=1}^q E[\langle Z_{h,j}, a_j^*(x) \rangle X_0] + E[\langle \varepsilon_h, x \rangle X_0]
$$

Alors

$$
C_{-h} = C_{-h+1\rho^*} + \sum_{j=1}^q C_{Z_{h,j},X_0} a_j^* + \delta_{h0} C_{\varepsilon}, \text{ où } \delta_{h0} = \begin{cases} 0 & \text{si } h = 0\\ 1 & \text{sinon} \end{cases}
$$

En effet, par la proposition (2.3.3)  $X_n = \sum_{n=1}^{\infty}$  $j=0$  $(P_1 \rho'^j)(\varepsilon'_{n-j})$ , et en raison de l'indépendance du bruit  $(\varepsilon_n)$  et  $(\eta_{n,i})$ , on trouve que  $E[\langle \varepsilon_h, . \rangle X_0] = \delta_{h0} C_{\varepsilon}$ . Ainsi

$$
C_h = \rho C_{h-1} + \sum_{j=1}^q a_j C_{X_0, Z_{h,j}}, \ h \ge 1; \ C_0 = \rho C_{-1} + \sum_{j=1}^q a_j C_{X_0, Z_{0,j}} + C_{\varepsilon}.
$$

On définit les estimateurs de  $C_T$ ,  $C_X = C$ ,  $C_{Z_j}$ ,  $C_{X,Z_j^+}$  respectivement par :

$$
C_n^T = \frac{1}{n} \sum T_i \otimes T_i, \qquad C_n = C_n^X = \frac{1}{n} \sum X_i \otimes X_i,
$$
  

$$
C_n^{Z_j} = \frac{1}{n} \sum Z_{i,j} \otimes Z_{i,j}, \qquad C_n^{X, Z_j^+} = \frac{1}{n} \sum X_i \otimes Z_{i+1,j}
$$

Où  $Z_j^+ = (Z_{i+1,j})_{i \in \mathbb{Z}}$ 

**Proposition 2.3.3.** Sous l'hypothèse que  $E\|T_0\|_{q+1}^4$ , on a :

(i)

$$
\limsup_{n \to \infty} nE ||C_n - C||_S^2 \le \sum_{h=-\infty}^{+\infty} E \langle V_0, V_h \rangle_{S_{q+1}}
$$

 $(ii)$ 

$$
n^{1/4}(\log n)^{-\beta}||C_n - C||_S \longrightarrow 0 \qquad p.s., \quad \beta > 1/2
$$

(iii) Si  $||T_0||$  est bornée,

$$
||C_n - C||_S = \circ \left( \left( \frac{\log n}{n} \right)^{1/2} \right) \qquad p.s.
$$

**Preuve**. Pour le point (i), on écrit  $C_T$  et  $C_n^T$  sous forme de bloc

$$
C_{T} = \begin{pmatrix} C_{X} & C_{X,Z_{1}^{+}} & \dots & C_{X,Z_{q}^{+}} \\ C_{Z_{1}^{+},X} & C_{Z_{1}} & & \vdots \\ \vdots & & \vdots & \ddots \\ C_{Z_{q}^{+},X} & \dots & & C_{Z_{q}} \end{pmatrix}, \quad C_{n}^{T} = \begin{pmatrix} C_{n}^{X} & C_{n}^{X,Z_{1}^{+}} & \dots & C_{n}^{X,Z_{q}^{+}} \\ C_{n}^{Z_{1}^{+},X} & C_{n}^{Z_{1}} & & \vdots \\ \vdots & & \vdots & \ddots \\ C_{n}^{Z_{q}^{+},X} & \dots & & C_{n}^{Z_{q}} \end{pmatrix}
$$

Ainsi

$$
||C_n^T - C_T||_{S_{q+1}}^2 \ge ||C_n - C||_S^2 + \sum_{j=1}^q ||C_n^{Z_j} - C_{Z_j}||_S^2 + \sum_{j=1}^q ||C_n^{X, Z_j^+} - C_{X, Z_j^+}||_S^2 \quad (2.3)
$$

D'aprés la proposition (1.4.2),

$$
\limsup_{n \to \infty} nE ||C_n - C||_{S_{q+1}}^2 = \sum_{h=-\infty}^{+\infty} E \langle V_0, V_h \rangle_{S_{q+1}}.
$$

Ce qui implique la partie (i) de la proposition. Pour (ii) et (iii), on utilise la proposition  $(2.3.2).$ 

## 2.4 Estimation et prévision

On utilise maintenant la représentation autorégressive afin de construire des estimateurs théoriques des paramètres fonctionnels du modèle (1). En effet, on peut considérer l'estimateur $\rho_n'$  de  $\rho'$  dans le contexte simple d'un ARH.

Soient  $\varphi_j$  et  $\theta_j^T$  les éléments généraux de  $C^T$  et  $\tilde{\Pi}^{k_n}$  la projection orthogonale sur le sous−espace engendré par les  $k_n$  vecteurs propres  $v_{1,n}, \ldots, v_{k_n,n}$  de  $C_n^T$  associés aux plus grandes valeurs propres  $\theta_{1,n}^T, \ldots, \theta_{k_n,n}^T$ .  $(k_n)$  est une séquence d'entiers tel que  $k_n < n$  pour tout  $n \geq 1$  et  $k_n \longrightarrow \infty$ . Faisons l'hypothèse H suivante :  $\mathbb{E} \|T_0\|^4 < \infty$ 

$$
- \theta_1^T > \theta_2^T > \ldots > \theta_j^T > \ldots > 0
$$
  

$$
- \theta_{K_n, n}^T > 0, \qquad n \ge 1 \qquad (p.s).
$$

On définit l'estimateur de la covariance et de son inverse par :

$$
\tilde{C}_n^T = \tilde{\Pi}^{K_n} C_n^T = \sum_{j=1}^{K_n} \theta_{j,n}^T \langle v_{j,n}, . \rangle v_{j,n} \text{ et } (\tilde{C}_n^T)^{-1} = \sum_{j=1}^{K_n} (\theta_{j,n}^T)^{-1} \langle v_{j,n}, . \rangle v_{j,n}.
$$

L'estimateur de  $\rho'$  est alors  $\rho'_n = \tilde{\Pi}^{K^n} D_n^T (\tilde{C}_n^T)^{-1} \tilde{\Pi}^{K^n}$ . On a :

$$
\rho_n = P_1 \rho'_n P_1; \ a_{i,n} = P_1 \rho'_n P_{i+1}, \ i = 1, \dots, q; \ u_{i,n} = P_{i+1} \rho'_n P_{i+1}
$$

**Théorème 2.4.1.** Sous l'hypothèse H et si  $\rho'$  est un opérateur Hilbert–Shmidt, alors on a :

$$
\|\rho_n - \rho\|_{\mathcal{L}} \xrightarrow[n \to +\infty]{} 0, \qquad p.s.,
$$
  

$$
\|a_{i,n} - a_i\|_{\mathcal{L}} \xrightarrow[n \to +\infty]{} 0 \qquad p.s.,
$$
  

$$
\|u_{i,n} - u_i\|_{\mathcal{L}} \xrightarrow[n \to +\infty]{} 0 \qquad p.s.
$$

Preuve. Il suffit de remarquer que pour tout i et j

$$
||P_i(\rho'_n - \rho')P_j||_{\mathcal{L}} \le ||P_i||_{\mathcal{L}} ||\rho'_n - \rho'||_{\mathcal{L}} ||P_j||_{\mathcal{L}} \le ||\rho'_n - \rho'||_{\mathcal{L}}
$$

En appliquant le Théorème (2.2), et sachant que  $\rho_n - \rho = P_1(\rho'_n - \rho')P_1$  $a_{i,n} - a_i = P_1(\rho'_n - \rho')P_{i+1}$  $u_{i,n} - u_i = P_{i+1}(\rho'_n - \rho')P_{i+1}, i = 1,\ldots,q$ le resultat est obtenu.

Remarque 2.4.1. En utilisant le théorème précédent on peut facilement construire un estimateur  $\widehat{X}_{n+1}$  de la trajectoire  $X_{n+1}$  sachant les observations  $X_1, \ldots, X_n$ 

$$
\widehat{X}_{n+1} = \rho_n X_n + a_{i,1} \widehat{Z}_{n+1,1} + \ldots + a_{i,q} \widehat{Z}_{n+1,q}
$$

 $O\hat{u} \, \widehat{Z}_{n+1,i} = u_{i,n}(Z_{n-1,i}).$ 

# Chapitre 3

# Simulations

La simulation, en général demande beaucaup d'attention, car les erreurs peuvent causer des problèmes du modèle, soit dans la réalisation du processus, soit dans l'estimation des paramètres du modèle. Ces erreurs sont liées d'une part avec le fait qu'on a réalisé en réalité des nombres pseudo−aléatoires et d'autre part avec les erreurs de calculs. Les simulations suivantes sont realisées à l'aide du logiciel R qui est un logiciel libre disponible sur le site :

https://cran.r-project.org.

# 3.1 Simulation et estimation d'un modèle ARHX(1)

### 3.1.1 La fonction base.simul.far

#### Description

Calcul d'une base particulière dans un espace fonctionnel.

#### Usage

base.simul.far(m=24, n=5).

#### Arguments

– m : Nombre de points de discrétisation.

– n : Nombre d'axes.

#### Détails

On considère une base sinuoïdale de l'espace fonctionnel  $C[0, 1]$  des fonctions continues de [0, 1] dans R. On calcule ici les valeurs des n premiers axes pour m points de discrétisation equiréparties sur [0, 1] (plus précisément les points  $0, \frac{1}{n}$  $\frac{1}{m}, \ldots, \frac{m-1}{m}$  $\frac{n-1}{m}$ ).

#### Valeur

Une matrice de taille  $n \times m$  contenant les m valeurs des n premiers axes de base.

### 3.1.2 La fonction fdata

#### Description

Objet de la classe fdata et ses méthodes.

Usage as.fdata(object,...) as.fdata.matrix(object,..., col, p, dates, name) as.fdata.list(object,..., dates, name) Arguments objet : Une matrice ou une liste. col : Vecteur donnant les noms des variables à inclure dans l'objet fdata. p : Une valeur réelle donnant le nombre de points de discrétisation choisi. Dates : Un vecteur de caractères contenant les dates des observations. name : Un vecteur de caractéres contenant les noms des variables. . . . : Des arguments supplimentaires.

#### Détails

les objets fdata sont principalement utilisés pour modéliser des données fonctionnelles dans le but de calculer un modèle autorégressif fonctionnelle en utilisant, par exemple kerfon. Un fdata est composé d'une ou plusieurs variables. Chacune d'entre elle est une série temporelle fonctionnelle.

#### Valeur

Un objet de fdata classe.

### 3.1.3 La fonction simul.farx

#### Description

Simulation des données fonctionnelles avec variables exogènes  $\dot{a}$  l'aide d'une base Gram−Shmidt

#### Usage

```
simul.farx(m=12,n=100,base=base.simul.far(24,5),
base.exo=base.simul.far(24,5),
d.a = matrix(c(0.5, 0), nrow=1, ncol=2),alpha.conj=matrix(c(0.2,0),nrow=1,ncol=2),
d.rho=diag(c(0.45,0.90,0.34,0.45)),
alpha=diag(c(0.5,0.23,0.018)),
d.rho.exo=diag(c(0.45,0.90,0.34,0.45)),
cst1=0.05)
theoretical.coef(m=12,base=base.simul.far(24,5),
base.exo=NULL,
d.rho=diag(c(0.45,0.90,0.34,0.45)),
d.a=NULL,
d.rho.exo=NULL,
alpha=diag(c(0.5,0.23,0.018)),
alpha.conj=NULL,
cst1=0.05)
```
#### Arguments

- m : entier nombre de points de discrétisation
- n : entier nombre d'observations
- base : une base fonctionnelle exprimée en matrice créée par base.simul.far.
- base.exo : une base fonctionnelle exprimée en matrice créée par base.simul.far.
- d.rho : Matrice numérique. Une partie de l'opérateur linéaire dans la base Gram−Shmidt (voir les détails pour plus d'informations).
- d.a : Matrice numérique. Une partie de l'opérateur linéaire dans la base Gram−Shmidt (voir les détails pour plus d'informations).
- d.rho.exo : Matrice numérique. Une partie de l'opérateur linéaire dans la base Gram−Shmidt (voir les détails pour plus d'informations).
- alpha : Matrice numérique. Une partie de l'opérateur linéaire dans la base Gram−Shmidt (voir les détails pour plus d'informations).
- alpha.conj : Matrice numérique. Une partie de l'opérateur linéaire dans la base Gram−Shmidt (voir les détails pour plus d'informations).
- cst1 : Numérique. Coefficient de perturbation sur l'opérateur linéaire.

#### Détails

La fonction simul.farx simule un processus  $ARHX(1)$  avec une variable endogène, une variable exogène et un bruit blanc fort. Pour ce faire la fonction utilise le fait qu'un modèle ARHX(1) peut être considéré comme un modèle ARH dans un espace plus large. Par conséquent, la méthode est trés similaire à celle utilisée par la fonction simul.far .

La simulation se réalise en deux étapes :

Première étape, la fonction permet de calculer un processus  $T_n$  (ARH(1)) dans un espace fonctionnel (que nous appelons dans la suite H) en utilisant une équation simple et des paramètre données.  $T_n$  est de la forme  $(T_{1n}, T_{2n})$  où  $T_{1n}$  et  $T_{2n}$  sont respectivement les parties endogènes et exogènes du processus.

Deuxième étape, le processus  $T_n$  est projeté en base canoniques en utilisant les projecteurs linéaires base et base exo pour donner les variables endogènes  $(X_n)$  et les variables exogènes  $(Z_n)$  respectivement. Ces deux bases doivent être orthonormées.

#### Value

Un objet fdata contenant deux variables ( la variable endogène "X" et la variable exogène "Z") qui est un processus ARHX(1) de longueur n avec p points de discrétisation

#### 3.1.4 La fonction far.cv

#### Description

Validation croisée pour les modèles ARH(1) et ARHX(1)

#### Usage

far.cv(data, y, x, kn, ncv, cvcrit, center=TRUE, na.rm=TRUE, joined=FALSE)

#### Arguments

- data : Un objet fdata
- y : Un vecteur donnant les noms des variables endogènes du modèle
- x : Un vecteur donnant les noms des variables exogènes du modèle
- kn : Un vecteur donnant les valeurs des différents kn. S'il n'est pas fourni la valeur par défaut est un
- ncv : Le nombre d'observations utilisées pour la validation croisée
- cvcrit : Un vecteur de caractères. Nom de la variable utilisée pour mesurer les erreurs
- center : Logique. L'observation doit elle être centrée
- na.rm : Logique. Est ce que les n.a doivents être enlevées
- joined : Logique. Si c'est vrai, un modèle est calculé, sinon le modèle fonctionne avec des variables séparées

#### Détails

Afin d'effectuer une bonne prévision avec un modèle ARH ou ARHX, on doit déterminer la dimension kn du sous−espace dans lequel l'opérateur linéaire est estimé.

Cette fonction permet à l'utilisateur da faire ce choix en effectuant une validation croisée sur un échantillon test.

### 3.1.5 La fonction far

#### Description

Estime les paramètres des processus ARH(1) et ARHX(1)

#### Usage

far(data,y,x,kn,center=TRUE,na.rm=TRUE,joined=FALSE)

#### Arguments

- data : Un objet de données.
- y : Un vecteur donnant les noms des variables endogènes du modèle.
- x : Un vecteur donnant les noms des variables exogènes du modèle.
- kn : Un vecteur donnant les valeurs des différents kn. S'il n'est pas fourni, la valeur par défaut est un.
- center : Logique. L'observation doit elle être centrée.
- na.rm : Logique. Est ce que les NA doivent être enlevées.
- joined : Logique. Si c'est vrai, un modèle ARH est calculé, sinon le modèle fonctionne avec les variables séparées.

#### Détails

Un processus autorégressif fonctionnel d'ordre un ARH(1), d'une manière générale est défini par l'équation suivante :

$$
T_n = \rho(T_{n-1}) + \varepsilon_n \qquad n \in \mathbb{Z}
$$

Où  $T_n$  et  $\varepsilon_n$  prennent leurs valeurs dans un espace fonctionnel, et  $\rho$  est un opérateur linéaire.  $\varepsilon_n$  est un bruit blanc fort.

Considérons maintenant, un vecteur d'observations :

$$
(T_{1,n},\ldots,T_{i,n},\ldots,T_{m,n})
$$

Où chaque  $T_{i,n}$  est un élément dans un espace fonctionnel. Dans ce qui suit, on va diviser cette liste en deux parties :  $Y_n$  les variables endogènes et  $X_n$  les variables exogènes.

Alors un processus autorégressive fonctionnel d'ordre un avec variables exogènes ARHX(1) est défini par :

$$
Y_n = \rho(Y_{n-1}) + a(X_n) + \varepsilon_n, \ n \in \mathbb{Z}
$$

Où  $ρ$  et *a* sont des opérateurs linéaires dans des espaces adéquats.

#### Estimation

Cette fonction estime les paramètres des modèles ARH et ARHX.

D'abord, si la moyenne de data n'est pas nulle, on peut utiliser l'option center. De plus, si le data contient des valeurs NA, on peut travailler avec l'option na.rm.

#### Estimation d'un ARH

L'estimattion concerne principalement l'estimation de l'opérateur ρ. Cette estimation se fait dans un sous espace approprié. Ce qui est important à savoir, c'est que la meilleure dimension kn pour ce sous−espace n'est pas déterminée par cette fonction. L'utilisateur doit donc fournir cette dimension en utilisant l'option kn. Une façon de choisir cette dimension est d'utiliser d'abord la fonction far.cv.

#### Estimation d'un ARHX

L'estimation d'un ARHX peut être réalisée par deux méthodes jointes ou non : L'estimation jointe est effectuée par la jonction des variables en une seule. Par exemple, avec les notations précédentes, la tronsformation est :

$$
T_n = (Y_n, X_{n+1})
$$

Et  $T_n$  est alors un processus ARH(1) particulier. Dans ce cas, il faut utiliser l'option joined=TRUE.

Alternativement, on peut choisir joined=FALSE pour estimer le modèle ARHX, alors kn doit être un vecteur de longueur égale au nombre de variables impliquées dans le modèle ARHX.

#### Résultat

La fonction renvoie un objet far.

#### Valeur

Un objet far, voir les détails pour plus d'informations.

### 3.1.6 La fonction predict.far

#### Description

Prévision, en utilisant le modèle ARH(1) ou ARHX(1)

#### Usage

predict.far(object, ..., newdata=NULL, label, na.rm=TRUE, positive=FALSE)

#### Arguments

- object : Un objet far résultat de la fonction far.
- newdata : Une matrice data utilisée pour prédire le modèle ARH(1) à partir des valeurs dans newdata, ou NULL pour prédire un pas en avant avec les données dans object.
- label : Un vecteur de caractère donnant les dates à associer aux observations prédites
- na.rm : Logique. Les valeurs NA doivent elle être supprimées ?
- . . . : Arguments supplémentaires.

#### Détais

Cette fonction calcule une prédiction en avant pour un modèle far.

Utilisez l'option newdata pour saisir les valeurs passées et la valeur d'option label pour définir les étiquettes pour les nouvelles observations. Remarque que la sortie est de même longueur que newdata dans le cas d'un modèle ARH, et la longueur de newdata moins une dans le cas d'un modèle ARHX. Ceci est dû au décalage temporel de la variable exogène :  $X_{t+1}$  et  $Y_t$  qui sont utilisés dans le calcule de  $Y_{t+1}$ .

#### Valeur

Un objet fdata.

# 3.2 Estimation par noyau

## 3.2.1 La fonction kerfon

#### Description

Modélisation de fdata utilisant le noyau fonctionnel.

#### Usage

kerfon(data,x,r,hmin,hmax,na.rm=TRUE).

#### Arguments

- A : Données fdata objet.
- x : Le nom de la variable étudiée.
- r : Nombre d'observations utilisées pour valider le modèle.
- hmin : Valeur minimale de la bande passante.
- hmax : Valeur maximale de la largeur de la bande.
- na.rm : logique : Est ce que les NA besoin d'être enlevées.

#### Détails

Cette fonction construit un modèle de noyau fonctionnel et effectue l'estimation de cette bande passante.

La fonction kerfon utilise la validation croisée pour déterminer la valeur de  $h_n$ . Les paramètres hmin et hmax sont utilisés, lorsqu'ils sont fournis, pour contrôler les valeurs admissibles de  $h_n.$  Pour choisir la valeur de  $h_n,$  on doit fournir la même valeur pour les deux hmin et hmax. Lors de la validation croisée, considérant que l'objet fdata contient n observations, la fonction utilise les  $(n-r)$  premiers observations, et calcule l'erreur quadratique moyenne sur les r dernières observations.

#### Valeur

Un objet kerfon. L'objet est une liste d'éléments suivants :

- call : L'appel de la fonction.
- h : La bande passante (trois valeurs : optimale, minimum, maximum).
- x : Le nom de la variable choisie.
- xdata : Les valeurs passées pour x.
- ydata : Les valeurs associées à x.

### 3.2.2 La fonction predict.kerfon

#### Description

Calcul de prédiction basée sur un modèle de noyau fonctionnel.

#### Usage

predict.kerfon(object,..., newdata=NULL,label,na.rm=TRUE,positive=FALSE)

#### Arguments

– object : un objet kerfon.

- newdata : Un objet fdata utilisé dans le modèle de kerfon pour calculer la prédiction, ou à NULL.
- prdict : Prévision un pas en avant.
- label : Etiqueter un vecteur de caractère donnant les dates associées aux observations prévues.
- na.rm : Logique. Est ce que les NA ont besoin d'être enlevées.
- . . . : Des arguments supplémentaires.

#### Détails

Cette fonction calcule à un pas en avant la prédiction d'un modèle kerfon.

#### Valeur

Un objet fdata

# 3.3 Applications

### 3.3.1 Sur des données simulées

On teste par le programme suivant les résultats précédents concernant la prévision par un modèle ARHX et on les compare avec celles utilisant le noyau.

#### • Programme :

```
data1 <- simul.farx(m=10,n=400,base=base.simul.far(20,5),
base.exo=base.simul.far(20,5),
d.a = matrix(c(0.5,0), nrow=1, ncol=2),alpha.conj=matrix(c(0.2,0),nrow=1,ncol=2),
d.rho=diag(c(0.45,0.90,0.34,0.45)),
alpha=diag(c(0.5,0.23,0.018)),
d.rho.exo=diag(c(0.45,0.90,0.34,0.45)),
cst1=0.0)
multplot(data1)
```

```
model1.cv <- far.cv(data=data1, y='X', x='Z', kn=8, ncv=10,
cvcrit='X',center=FALSE, na.rm=FALSE, joined=TRUE)
model2.cv <- far.cv(data=data1, y='X', x='Z', kn=c(4,4), ncv=10,
cvcrit='X',center=FALSE, na.rm=FALSE, joined=FALSE)
print(model1.cv)
print(model2.cv)
k1 <- model1.cv\$minL2[1]
k2 \le model2.cv\minL2[1:2]
model1 <- far(data=data1, y = YX', x = YZ', kn=k1,
center=FALSE, na.rm=FALSE, joined=TRUE)
model2 <- far(data=data1, y = Y'X', x = YZ', kn=k2,
center=FALSE, na.rm=FALSE, joined=FALSE)
DATA2=kerfon(data1)
print(DATA2)
print(model1)
print(model2)
pred1 <- predict(model1,newdata=data1)
pred2 <- predict(model2,newdata=data1)
pred3=predict.kerfon(DATA2, newdata=data1,na.rm=TRUE, positive=FALSE)
persist1 <- pred.persist(select.fdata(data1,date=1:399),x='X')
real1 <- select.fdata(data1,date=2:400)
errors0 <- persist1[[1]]-real1[[1]]
errors1 <- pred1[[1]]-real1[[1]]
errors2 <- pred2[[1]]-real1[[1]]
errors3 <- pred3[[1]][,2:400]-real1[[1]]
d=data1[[1]][,400]
t1=pred1[[1]][,399]
t2=pred3[[1]][,399]
t3=pred2[[1]][,399]
plot(t1, type='l', ylim=c(-1,1))lines(d,type='l',col='red')
```

```
lines(t2,type='l',col='blue')
lines(t3,type='l',col='yellow')
legend('topright',c('simul','ARHX','ARH','noyau'),inset=.02,
col=c('red', 1, 'blue', 'yellow'), pch=c(-1, -1, -1, -1), lwd = 2, cex = 1,pt.bg = 'white', pt.cex = 1:2, merge=TRUE, bg = 'gray90')
err1=(sqrt(sum(d-t1)^2))(10)print(err1)
err2=(sqrt(sum(d-t2)^2))(10)print(err2)
err3=(sqrt(sum(d-t3)^2))/10
print(err3)
```
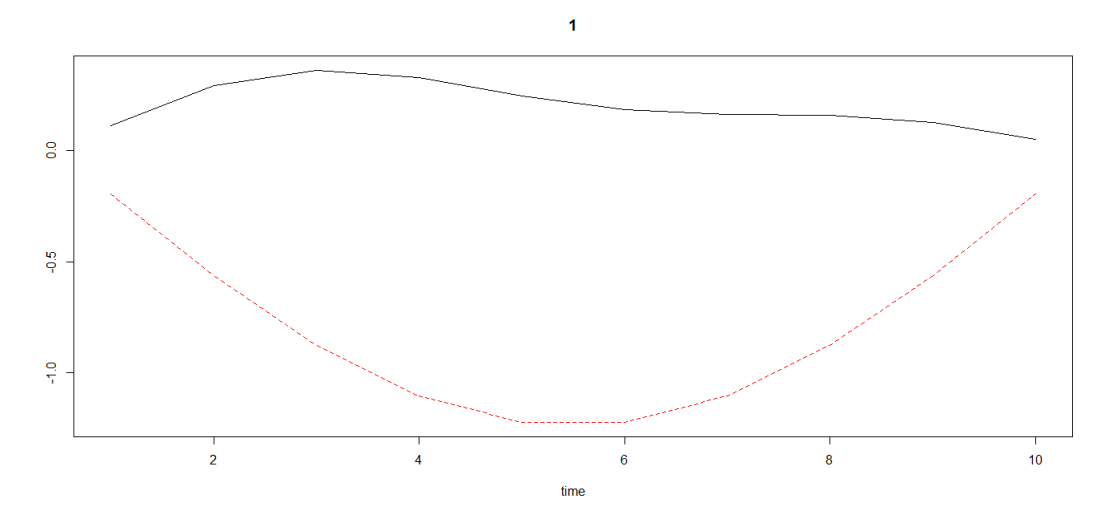

Figure 3.1 : Simulation d'une trajectoire d'un modèle ARHX(1).

Comparaison :

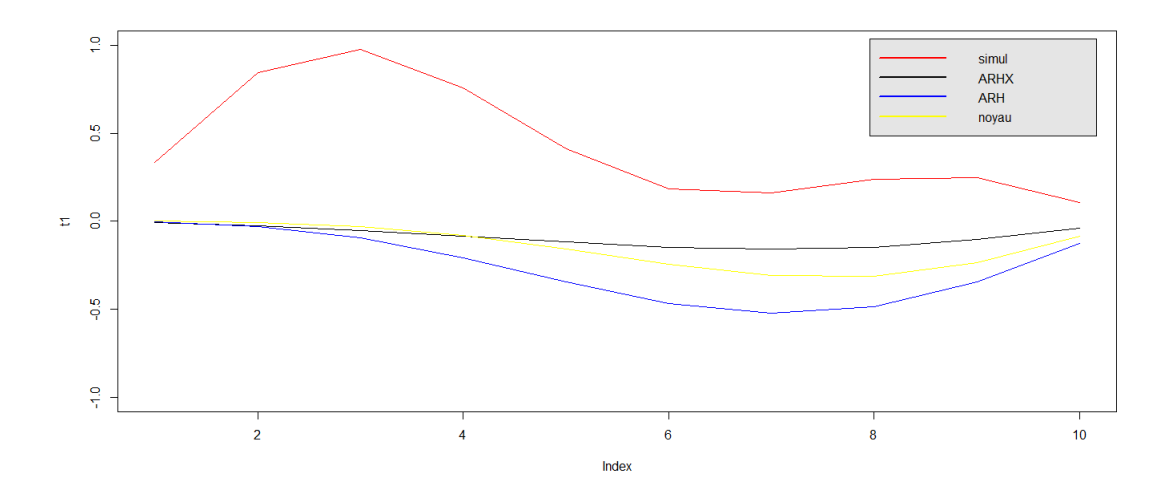

Figure 3.2 : courbes des différents estimateurs

Tableau 3.1 : Erreurs quadratiques moyennes

| Méthode   ARHX   ARH   noyau |                             |  |
|------------------------------|-----------------------------|--|
| Erreur                       | $0.514$   $0.688$   $0.571$ |  |

Remarque 3.1 : D'aprés les erreurs calculées et la figure 3.2 la méthode ARHX fournit la meilleure prévision.

## 3.3.2 Sur des données réelles

On applique les deux méthodes de prévision sur les données journalières de la température moyenne et la vitesse du vent de la ville d'Oran−Algerie sur la periode de 01/01/2014 à 30/12/2014. On compare ces deux méthodes en calculant l'erreur quadratique moyenne.

```
• Programe :
```

```
f=file.choose()
a = scan(f)s=file.choose()
b = scan(s)xx=matrix(a,nrow=30,ncol=12)
```

```
zz=matrix(b,nrow=30,ncol=12)
res=list(s=xx,t=zz)
d=as.fdata(res,na.rm=TRUE)
far=far(d,na.rm=TRUE,joined=TRUE)
pred1=predict.far(far,newdata=d)
far2=far(d,na.rm=TRUE,joined=FALSE)
predn=predict.far(far2,newdata=d)
noy=kerfon(d)
pred2=predict.kerfon(noy,newdata=d)
f=xx[,12]
p1=pred1[[1]]
pa=p1[,11]
er1=(sqrt(sum(f-pa)^2))30pn2=predn[[1]]
pna=pn2[,11]
ern1=(sqrt(sum(f-pna)^2))/30p3=pred2[[1]]
pp=p3[,11]
er2=(sqrt(sum(f-pp)^2)/30print(er1)
print(ern1)
print(er2)
u1=as.matrix(p1)
u1=u1[,12]
u2=as.matrix(pn2)
u2=u2[,12]
u3=as.matrix(p3)
u3=u3[,12]
p=as.matrix(d)
s=p[[1]][,12]
plot(u1,type='l',ylim=c(0,50))
```

```
lines(s,type='l',col='red')
lines(u2,type='l',col='blue')
lines(u3,type='l',col='green')
legend('topleft',c('observ','ARHX','ARH','noyau'),inset=.02,
col=c('red', 1, 'blue', 'green'), pch=c(-1, -1, -1, -1), lwd = 2, cex = 1,pt.bg = 'white', pt.cex = 1:2, merge=TRUE, bg = 'gray90')
```
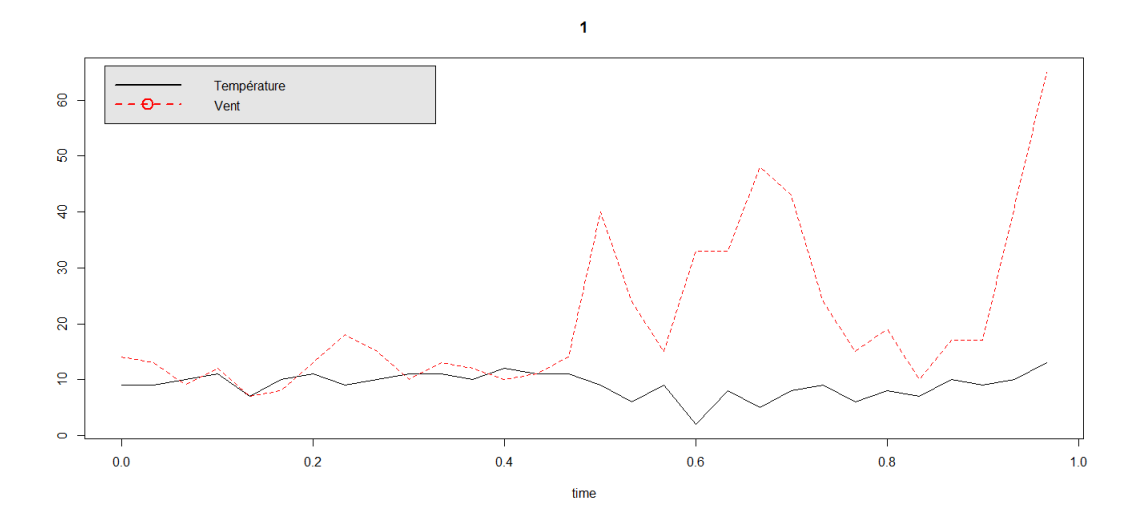

Figure 3.3 : Données de la température et vitesse du vent de la ville d'Oran année 2014.

## Comparaison :

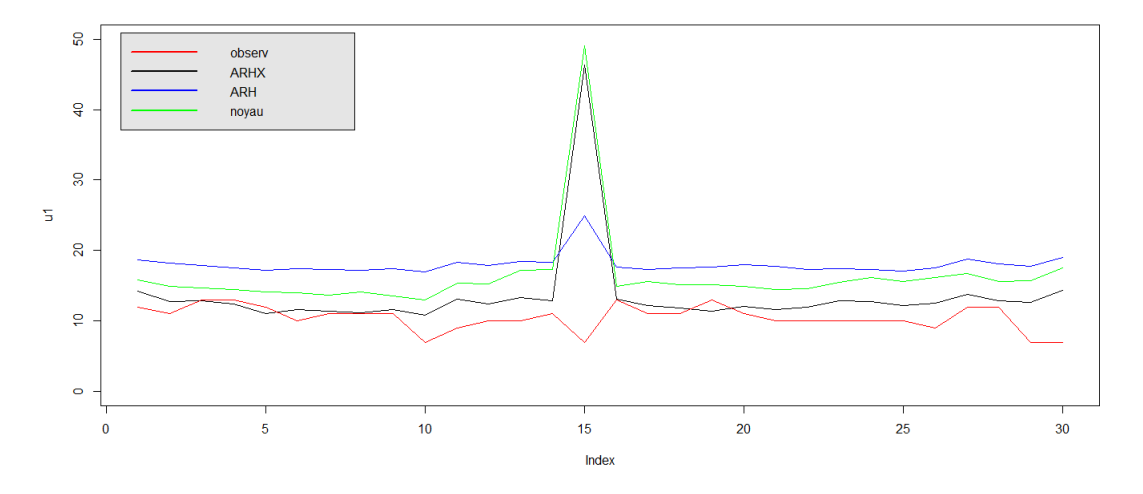

Figure 3.4 : courbes des différents estimateurs

Tableau 3.2 : Erreurs quadratiques moyennes

| Méthode | $ARHX$   ARH   noyau |             |       |
|---------|----------------------|-------------|-------|
| Erreur  | 5.835                | $\pm 6.662$ | 8.277 |

Remarque 3.2 : D'aprés les erreurs calculées et la figure 3.4 la méthode ARHX fournit la meilleure prévision.

# Bibliographie

- [1] Bauer, G. Deistler, M. and Scherrer W. : Time series models for short term forecasting of ozone in the eastern part of Austria, Environmetrics 12 (2001), 117−130.
- [2] Besse, P., Cardot, H. and Stephenson D. : Autoregressive forecasting of some functional climatic variations, Scand. J.Statist. 27(4) (2000), 673−687.
- [3] Bosq, D. : Linear Processes in Function Spaces : Theory and application, Vol. 149, New York : Springer-Verlag, 2000.
- [4] Bosq, D. and Shen, J. : Estimation of an autoregressive semiparametric model with exogenous variables, J. Statist. Plann. Inference 68(1) (1998), 105−127.
- [5] Damon, J., Serge Guillas, The inclusion of exogenous variables in functional autorégressive ozone forecasting, Environmetrics  $2002; 13 : 759 - 774(DOI)$ 10.1002/env.527)
- [6] Damon, J. : Statistical Inference for Stochastic Processes, (2005) 8 : 185−204
- [7] Mourid, T. : Contribution à la statistique des processus autorégressifs à temps continu, D.Sc. thesis, Université Paris 6, 1995.
- [8] Pumo, B. : Estimation et Prévision de Processus Autorégressifs Fonctionnels. Applications Aux Processus à Temps Continu, Ph.D. thesis, Université Paris 6, 1992.2.
- [9] Pumo, B. : Prediction of continuous time processes by C[0,1]-valued autoregressive process, Statis. Inference Stochast. Process. 1 (3) (1998), 297−309.
- [10] Pitard, A. and Viel, J. : A model selection tool in multi-pollutant time series : the granger-causality diagnosis, Environmetrics 10 (1999), 53−65.
- [11] Riveraa, D. E. and Gaikwada S. V. : Digital PID Controller Design Using ARX Estimation, Comput. Chem. Engi. 20 (1996), 1317−1334.
- [12] Yoshida, H. and Kumar, S. : Development of ARX model based off-line FDD technique for energy efficient buildings, Renew. Energy 22 (2001), 53−59.